## **Department for International Tax Cooperation**

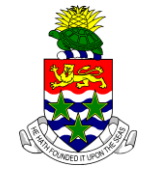

 **CAYMAN ISLANDS**

\_\_\_\_\_\_\_\_\_\_\_\_\_\_\_\_\_\_\_\_\_\_\_\_\_\_\_\_\_\_\_\_\_\_\_\_\_\_\_\_\_\_\_\_\_\_\_\_\_\_\_\_\_\_\_\_\_\_\_\_\_\_\_\_\_\_\_\_\_\_\_\_\_\_\_\_\_\_

# **AEOI News & Updates**

**Posted on 12 July 2018**

It is recommended that this webpage is reviewed weekly to check for updates on the following subjects:

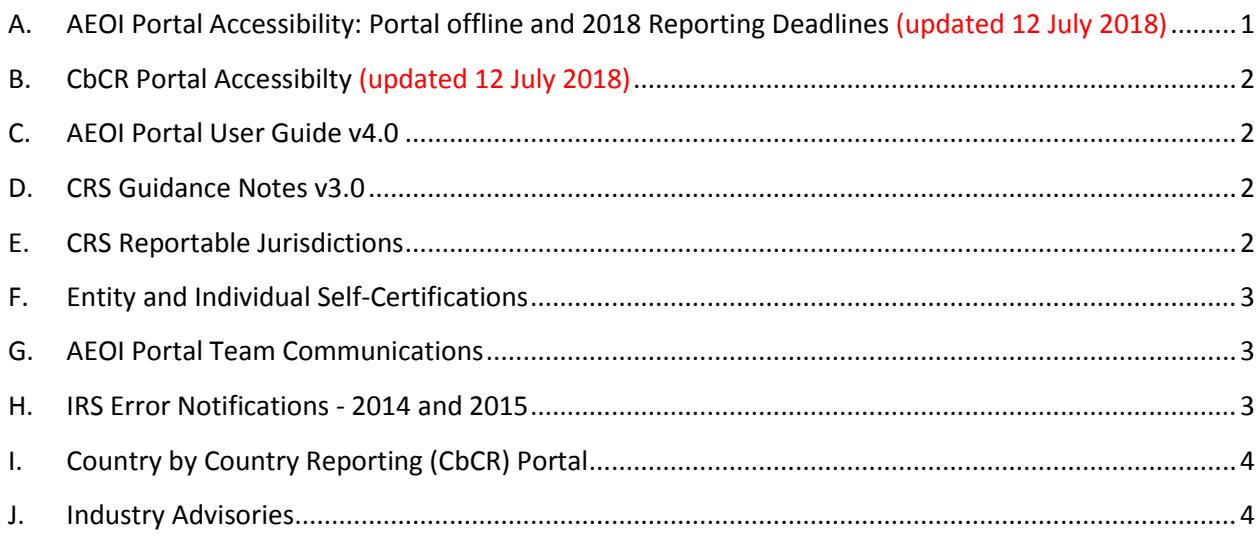

## <span id="page-0-0"></span>**A. AEOI Portal Reopened and 2018 Reporting Deadlines**

The Cayman Islands AEOI Portal is online and will remain open until Friday, 31 August 2018 to permit Cayman Financial Institutions additional time to fulfil their reporting obligations.

Completion of 2017 CRS and US FATCA reporting obligations on or before **Tuesday, 31 July 2018** will not result in compliance measures being taken for late filing and will not therefore attract adverse consequences, enforcement measures or penalties. Reporting submitted thereafter will be noted and may be subject to compliance reviews by the DITC.

Cayman Financial Institutions with CRS reporting obligations are reminded that these obligations will not be regarded as complete, even if they have no Reportable Accounts, until they have successfully submitted a CRS Filing Declaration for the relevant reporting period.

It is anticipated the AEOI Portal will go offline on **31 August 2018** for the preparation of data transmission to the Competent Authorities of relevant treaty partners.

## **B. CbCR Portal Accessibility**

The Cayman Islands CbCR Portal is open for Notification and the Reporting functionality is available.

30 September 2018 - The deadline for Constituent Entities (where their Reporting Entities are not resident in the Islands) to make their CbCR Notification for those MNE Groups with a fiscal year starting after 1 January 2016 and ending on or before 30 September 2018.

## **C. AEOI Portal User Guide v4.0**

The AEOI Portal User Guide v4.0 dated 15 March 2018 is available here:

#### [http://tia.gov.ky/pdf/User\\_Guide.pdf](http://tia.gov.ky/pdf/User_Guide.pdf)

The AEOI Portal User Guide v4.0 supersedes all earlier versions of the AEOI Portal User Guide.

See the Industry Advisory "AEOI Portal Open for Notification and Reporting" dated 20 March 2018 for a non-exhaustive summary of key changes.

#### <span id="page-1-0"></span>**D. CRS Guidance Notes v3.0**

The CRS Guidance Notes v3.0 dated 15 March 2018 has been published and is available here:

[http://www.tia.gov.ky/pdf/Consolidated\\_CRS\\_Guidance\\_Notes\\_appendices\\_and\\_CRS\\_Regulati](http://www.tia.gov.ky/pdf/Consolidated_CRS_Guidance_Notes_appendices_and_CRS_Regulations_2015_and_2016.pdf) [ons\\_2015\\_and\\_2016.pdf](http://www.tia.gov.ky/pdf/Consolidated_CRS_Guidance_Notes_appendices_and_CRS_Regulations_2015_and_2016.pdf)

The CRS Guidance Notes v3.0 supersedes all earlier versions of the CRS Guidance Notes.

See the Industry Advisory "AEOI Portal Open for Notification and Reporting" dated 20 March 2018 for a non-exhaustive summary of key changes.

## <span id="page-1-1"></span>**E. CRS Reportable Jurisdictions**

A revised list of CRS Reportable Jurisdictions was published in Extraordinary Gazette No.2/2018.

The list is available on the webpage:

#### [http://www.tia.gov.ky/pdf/CRS\\_Legislation.pdf](http://www.tia.gov.ky/pdf/CRS_Legislation.pdf)

The list is also exhibited as Appendix 4 to the CRS Guidance Notes v3.0.

## <span id="page-2-0"></span>**F. Entity and Individual Self-Certifications**

Entity and Individual Self-Certifications are available on the webpage:

#### [http://www.tia.gov.ky/pdf/CRS\\_Legislation.pdf](http://www.tia.gov.ky/pdf/CRS_Legislation.pdf)

These are fillable forms and the password field is blank.

The Entity and Individual Self-Certifications are also exhibited as Appendix 4 to the CRS Guidance Notes v3.0.

From 1 April 2018 onwards, Cayman Financial Institutions must use the Entity Self-Certification template as revised in March 2018. CFIs have until 31 December 2018 to obtain the new template selfcertifications from any Entity in respect of which they were required to identify the Controlling Persons as stated in the section "CRS self-certifications"," Template forms" in paragraph VI.A.7.a) below.

The Entity Self-Certification has been revised regarding "Controlling Persons" for the purposes of the CRS. An Account Holder that is a legal person classified as a Passive Non-Financial Entity must disclose direct or indirect ownership or control of 10% or more of the shares or voting rights in the legal person, being the threshold specified by the Anti-Money Laundering Regulations, 2017 which implement the FATF Recommendations in the Cayman Islands.

## <span id="page-2-1"></span>**G. AEOI Portal Team Communications**

The AEOI Portal Team will endeavor to answer email queries within 10 business days.

## <span id="page-2-2"></span>**H. IRS Error Notifications - 2014 and 2015**

US FATCA Reporting CFIs **MUST NOT** attempt to address any IRS notifications in respect of 2014 and 2015 US FATCA Returns until they receive further guidance from the DITC.

- a) For the avoidance of doubt, a CFI will not be deemed to be in contravention of its US FATCA reporting obligations if it follows this instruction.
- b) In due course, the DITC will:
	- i. Publish a revised User Guide to explain how CFIs must address IRS notifications.

ii. Email specific guidance on how to resolve particular types of IRS notifications for 2014 and 2015 US FATCA Returns to the Principal Point of Contact of affected CFIs.

## <span id="page-3-0"></span>**I. Country by Country Reporting (CbCR) Portal**

The CbCR Portal is available for multinational enterprise groups ('MNE') to conduct their Notification and Reporting obligations.

Resources on CbC Reporting can be found here:

[http://www.tia.gov.ky/pdf/CbCR\\_Legislation.pdf](http://www.tia.gov.ky/pdf/CbCR_Legislation.pdf)

Queries regarding CbC Reporting should be sent to [CaymanCbCRportal@gov.ky](mailto:CaymanCbCRportal@gov.ky)

## <span id="page-3-1"></span>**J. Industry Advisories**

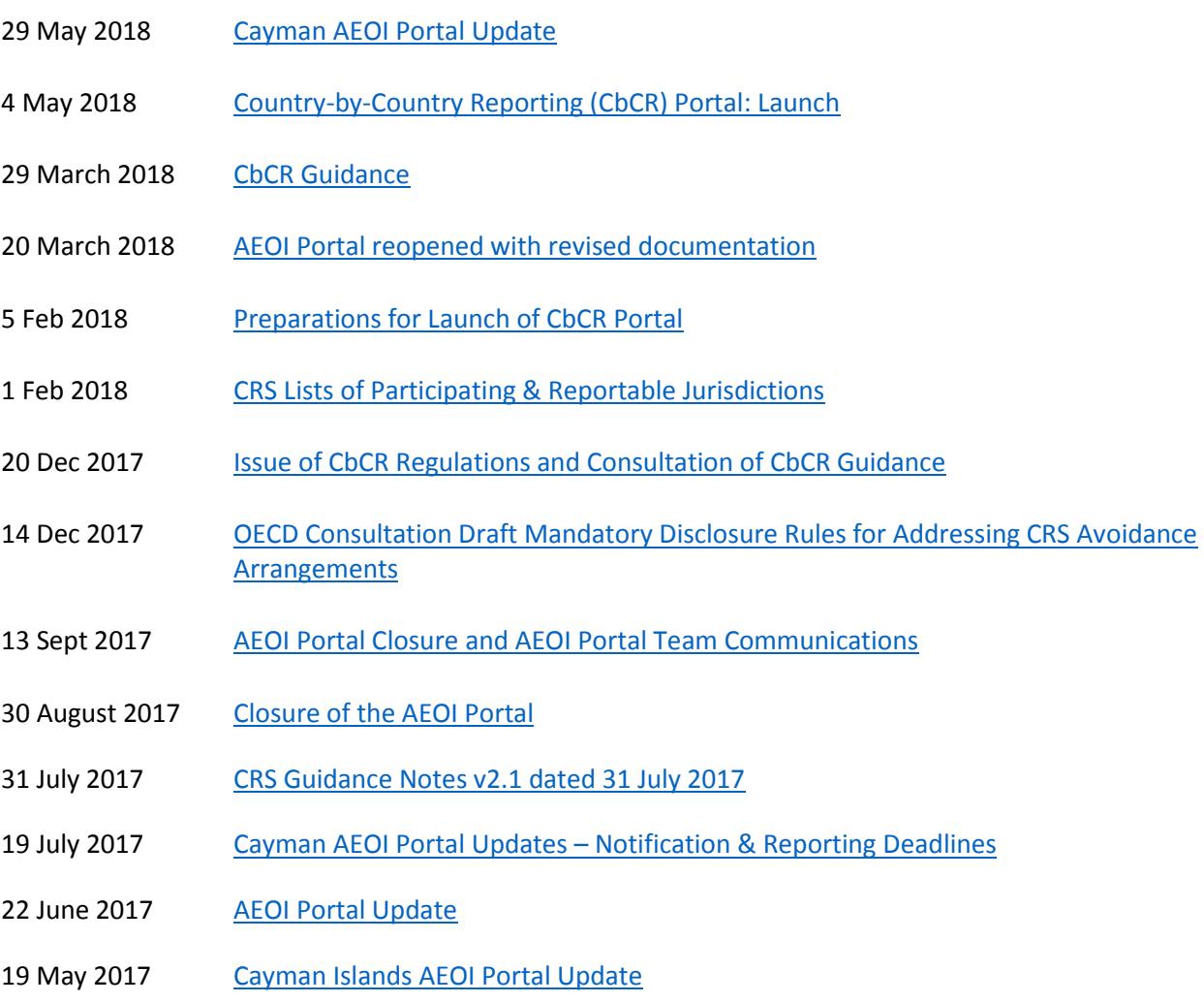

- 19 April 2017 [Extraordinary Gazette: Updated List of CRS Reportable Jurisdictions \(2017 and 2018\)](http://www.tia.gov.ky/pdf/CRS_Reportable_Jurisdictions_(2017_and_2018).pdf)
- 13 April 2017 [Automatic Exchange of Information \(AEOI\)](http://www.tia.gov.ky/pdf/Automatic_Exchange_of_Information_(AEOI)_-_13April2017.pdf)
	- [Consolidated CRS Guidance Notes, appendices and CRS Regulations 2015 and](http://www.tia.gov.ky/pdf/Consolidated_CRS_Guidance_Notes_appendices_and_CRS_Regulations_2015_and_2016.pdf)  [2016](http://www.tia.gov.ky/pdf/Consolidated_CRS_Guidance_Notes_appendices_and_CRS_Regulations_2015_and_2016.pdf)
- 31 March 2017 [CRS Participating Jurisdictions and CRS Reportable Jurisdictions](http://www.tia.gov.ky/pdf/CRS_Participating_Jurisdictions_and_CRS_Reportable_Jurisdictions_31March2017.pdf)
- 3 March 2017 [Notification and Reporting Due Dates](http://www.tia.gov.ky/pdf/Notification_and_Reporting_Due_Dates_-_3March2017.pdf)